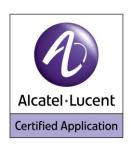

# Alcatel-Lucent Application Partner Program Inter-Working Report

**Partner: Ascom** 

**Application type: IP-DECT Solution** 

**Application name: IP-DECT** 

**Alcatel-Lucent Platform: OmniPCX Enterprise** 

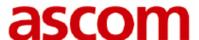

The product and version listed have been tested with the Alcatel-Lucent Communication Server and the version specified hereinafter. The tests concern only the inter-working between the Application Partner product and the Alcatel-Lucent Communication platforms. The inter-working report is valid until the Application Partner issues a new version of such product (incorporating new features or functionality), or until Alcatel-Lucent issues a new version of such Alcatel-Lucent product (incorporating new features or functionality), whichever first occurs.

ALCATEL-LUCENT MAKES NO REPRESENTATIONS, WARRANTIES OR CONDITIONS WITH RESPECT TO THE APPLICATION PARTNER PRODUCT. WITHOUT LIMITING THE GENERALITY OF THE FOREGOING, ALCATEL-LUCENT HEREBY EXPRESSLY DISCLAIMS ANY AND ALL REPRESENTATIONS, WARRANTIES OR CONDITIONS OF ANY NATURE WHATSOEVER AS TO THE APPLICATION PARTNER PRODUCT INCLUDING WITHOUT LIMITATION THE IMPLIED WARRANTIES OF MERCHANTABILITY, NON INFRINGEMENT OR FITNESS FOR A PARTICULAR PURPOSE AND ALCATEL-LUCENT FURTHER SHALL HAVE NO LIABILITY TO APPLICATION PARTNER OR ANY OTHER PARTY ARISING FROM OR RELATED IN ANY MANNER TO THIS CERTIFICATE.

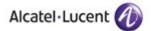

# **Certification overview**

| Date of certification                                                                                                    | November 2012                                                              |  |  |  |  |
|----------------------------------------------------------------------------------------------------|----------------------------------------------------------------------------|--|--|--|--|
|                                                                                                    | <u>'</u>                                                                   |  |  |  |  |
| Alcatel-Lucent's representative                                                                                                    | Lars Ruoff                                                                 |  |  |  |  |
| Accater-Lucent s representative                                                                                                    | <pre><lars.ruoff@alcatel-lucent.com></lars.ruoff@alcatel-lucent.com></pre> |  |  |  |  |
| AAPP member representative                                                                                                    | Matthew Williams <matthew.williams@ascom.se></matthew.williams@ascom.se>   |  |  |  |  |
|                                                                                                    |                                                                            |  |  |  |  |
| Alcatel-Lucent Communication Platform                                                                                                    | OmniPCX Enterprise                                                         |  |  |  |  |
| Alcatel-Lucent Communication Platform Release                                                                                                    | R10.1 (j2.501.11c)                                                         |  |  |  |  |
| AAPP member application versio                                                                                                    | n R5.1 (5.1.8)                                                             |  |  |  |  |
| Application Category                                                                                                    | DECT / Wi-Fi                                                               |  |  |  |  |
| Application Category                                                                                                    | Mobility                                                                   |  |  |  |  |
| Revision History  Edition 1: creation of the document – 2012-05-28  Edition 2: update to take into account Ascom fix regarding Transfer – November 2012  Edition 3: update of Ascom release number – November 2012  Edition 4: removal of reference to Ascom NCR ref no: 20631 – November 2012  Edition 5: removal of old statement regarding message notification – November 2012 |                                                                            |  |  |  |  |
| Test results                                                                                                    |                                                                            |  |  |  |  |
| ☐ Passed ☐ Refused                                                                                                    | ☐ Postponed                                                                |  |  |  |  |
| ✓ Passed with restrictions                                                                                                    |                                                                            |  |  |  |  |
| Refer to the section 4 for a summary of the test resu                                                                                                    | lts.                                                                       |  |  |  |  |
|                                                                                                    |                                                                            |  |  |  |  |
| IWR validity extension                                                                                                    |                                                                            |  |  |  |  |
| None                                                                                                    |                                                                            |  |  |  |  |

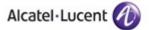

# **AAPP Member Contact Information**

Contact name: Henrik Sandberg

Title: Certification Program Manager

Address: Grimbodalen 2 Box 8783

**Zip Code**: 402 76 **City**: Göteborg

Country: SWEDEN

**Phone**: +46 (0) 31 55 93 00 **Fax**: +46 (0) 31 55 20 31

**Mobil Phone:** 

Web Site: http://www.ascom.com
Email address: Henrik.Sandberg@ascom.se

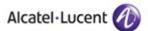

# **Table of Contents**

| 1       | Introduction                                            | 6    |
|---------|---------------------------------------------------------|------|
| 2       | Validity of the InterWorking Report                     | 7    |
| 3       | Limits of Technical support                             | 8    |
|         | 3.1 CASE OF ADDITIONAL THIRD PARTY APPLICATIONS         | 8    |
| 4       | Summary of test results                                 | 9    |
|         | 4.1 SUMMARY OF MAIN FUNCTIONS SUPPORTED                 | 9    |
|         | 4.2 SUMMARY OF PROBLEMS                                 |      |
|         | 4.3 SUMMARY OF LIMITATIONS.                             |      |
|         | 4.4 SYSTEM LIMITS                                       |      |
|         | 4.5 NOTES, REMARKS                                      |      |
| 5       | Application information                                 |      |
| 6       |                                                         |      |
| •       |                                                         |      |
|         | 6.1 GENERAL ARCHITECTURE                                |      |
|         | 6.2 HARDWARE CONFIGURATION                              |      |
|         | 6.3 SOFTWARE CONFIGURATION                              |      |
| 7       | Test Result Template                                    |      |
| 8       | Test Results                                            |      |
|         | 8.1 CONNECTIVITY AND SETUP                              |      |
|         | 8.1.1 Test Objectives                                   |      |
|         | 8.1.2 Test Results                                      | 16   |
|         | 8.2 Outgoing Calls                                      | . 17 |
|         | 8.2.1 Test Objectives                                   | 17   |
|         | 8.2.2 Test Results                                      |      |
|         | 8.3 INCOMING CALLS                                      |      |
|         | 8.3.1 Test Objectives                                   |      |
|         | 8.3.2 Test Results                                      |      |
|         | 8.4 FEATURES DURING CONVERSATION                        |      |
|         | 8.4.1 Test Objectives                                   |      |
|         | 8.4.2 Test Results                                      |      |
|         | 8.5 CALL TRANSFER                                       |      |
|         |                                                         |      |
|         | 8.5.1 Test Objectives                                   |      |
|         | 8.5.2 Test Results                                      |      |
|         | 8.6 ATTENDANT                                           |      |
|         | 8.6.1 Test Objectives                                   |      |
|         | 8.6.2 Test Results                                      |      |
|         | 8.7 Manager/Assistant                                   |      |
|         | 8.7.1 Test Objectives                                   |      |
|         | 8.7.2 Test Results                                      |      |
|         | 8.8 VOICE MAIL                                          | . 24 |
|         | 8.8.1 Test Objectives                                   | 24   |
|         | 8.8.2 Test Results                                      | 24   |
|         | 8.9 DUPLICATION AND ROBUSTNESS                          | . 25 |
|         | 8.9.1 Test Objectives                                   |      |
|         | 8.9.2 Test Results                                      |      |
|         | 8.10 DECT MULTI-MASTER/MULTI-SITE                       |      |
|         | 8.10.1 Test Objectives                                  |      |
|         | 8.10.2 Test Results                                     |      |
| 9       | Appendix A: AAPP member's application description       |      |
| 7<br>10 |                                                         |      |
| 11      |                                                         |      |
|         |                                                         |      |
| 12      |                                                         |      |
|         | 12.1 ALCATEL-LUCENT APPLICATION PARTNER PROGRAM (AAPP)  |      |
|         | 12.2 ALCATEL-LUCENT.COM                                 |      |
| 13      | 11                                                      |      |
|         | 13.1 Introduction                                       |      |
|         | 13.2 ESCALATION IN CASE OF A VALID INTER-WORKING REPORT | . 40 |

|      | Alcatel·Lucent 🕖              |          |
|------|-------------------------------|----------|
| 13.3 | ESCALATION IN ALL OTHER CASES |          |
| 13.4 | TECHNICAL SUPPORT ACCESS      | <u>)</u> |

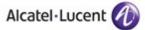

# 1 Introduction

This document is the result of the certification tests performed between the AAPP member's application and Alcatel-Lucent's platform.

It certifies proper inter-working with the AAPP member's application.

Information contained in this document is believed to be accurate and reliable at the time of printing. However, due to ongoing product improvements and revisions, Alcatel-Lucent cannot guarantee accuracy of printed material after the date of certification nor can it accept responsibility for errors or omissions. Updates to this document can be viewed by Business Partners on the Technical Support page of the Enterprise Business Portal (<a href="https://businessportal.alcatel-lucent.com">https://businessportal.alcatel-lucent.com</a>) in the Application Partner Interworking Reports corner.

Note: This interworking report does not cover mass provisioning and/or remote device management of the partner device.

Note: This interworking report does not cover specific DECT coverage and/or multi-base station and/or multi-site scenarios including roaming/handover.

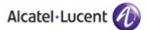

# 2 Validity of the InterWorking Report

This InterWorking report specifies the products and releases which have been certified.

This inter-working report is valid unless specified until the AAPP member issues a new major release of such product (incorporating new features or functionalities), or until Alcatel-Lucent issues a new major release of such Alcatel-Lucent product (incorporating new features or functionalities), whichever first occurs.

A new release is identified as following:

- a Major Release" is any x. enumerated release. Example Product 1.0 is a major product release
- a "Minor Release" is any x.y enumerated release. Example Product 1.1 is a minor product release

The validity of the InterWorking report can be extended to upper major releases, if for example the interface didn't evolve, or to other products of the same family range. Please refer to the "IWR validity extension" chapter at the beginning of the report.

**Note:** The InterWorking report becomes automatically obsolete when the mentioned product releases are end of life.

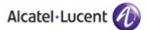

# 3 Limits of Technical support

Technical support will be provided only in case of a <u>valid InterWorking Report</u> (see chapter 2 "Validity of the InterWorking Report") and in the scope of the features which have been certified. That scope is defined by the InterWorking report via the tests cases which have been performed, the conditions and the perimeter of the testing as well as the observed limitations. All this being documented in the IWR. The certification does not verify the functional achievement of the AAPP member's application as well as it does not cover load capacity checks, race conditions and generally speaking any real customer's site conditions.

Any possible issue will require first to be addressed and analyzed by the AAPP member before being escalated to Alcatel-Lucent.

For any request outside the scope of this IWR, Alcatel-Lucent offers the "On Demand Diagnostic" service where assistance will be provided against payment.

For more details, please refer to Appendix F "AAPP Escalation Process".

# 3.1 Case of additional Third party applications

In case at a customer site an additional third party application NOT provided by Alcatel-Lucent is included in the solution between the certified Alcatel-Lucent and AAPP member products such as a Session Border Controller or a firewall for example, Alcatel-Lucent will consider that situation as to that where no IWR exists. Alcatel-Lucent will handle this situation accordingly (for more details, please refer to Appendix F "AAPP Escalation Process").

# 4 Summary of test results

# 4.1 Summary of main functions supported

Nearly all telephonic features as expected for SEPLOS (SIP extension) users are available and working.

| Bloc/overlap dialing   | <b>\</b>   |
|------------------------|------------|
| Codec                  | ✓          |
| Set is free            | ✓          |
| Set is busy            | <b>√</b>   |
| DND                    | ✓          |
| Out of service         | <b>√</b>   |
| Interception           | <b>\</b>   |
| Forward                | <b>√</b>   |
| Intrusion              | <b>\</b>   |
| Camp on                | <b>\</b>   |
| Secret identity        | <b>\</b>   |
| Call rejection         | ✓          |
| Call release           | ✓          |
| Hold                   | <b>√</b>   |
| Broker call            | ✓          |
| Conference             | ✓          |
| Transfer               | <b>√</b>   |
| Networking             | ✓          |
| Display management     | ✓          |
| Multi-line             | ✓          |
| Manager / Assistant    | <b>√</b>   |
| Voice Mail             | ✓          |
| Attendant              | ✓          |
| Prefixes support       | ✓          |
| Suffixes support       | ✓          |
| CPU redundancy support | <b>(√)</b> |

# 4.2 Summary of problems

No problems.

# 4.3 Summary of limitations

Refer to OmniPCX Enterprise release R10.1 notes for information on general limitations for SIP/SEPLOS devices on OmniPCX Enterprise.

OmniPCX Enterprise **spatial redundancy** (duplicate CS on different IP subnetworks) is supported but switchover is **not completely transparent** for the users: IPBS users may have no access to the system for up to several minutes after switchover, depending on configuration. For acceptable switchover responsiveness (<=90 secs), the SIP registration period must be lowered to 60 seconds.

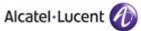

The Ascom IPBS base station supports only a **maximum of 200 users per IPBS master** station in this configuration.

See section 8.9 for details.

Neither three proxies are available nor the DNS based swithover mechanism is supported. This means that **spatial redundancy and PCS cannot be used at the same time**. See section 8.9 for details.

The Ascom IP-DECT system transparently manages media establishment and redirection when users roam or hand-over between different base stations, including roaming between different sites. However from an OXE point of view, the users are still seen with the IP addresses of their Master base station. This may cause **Call Admission Control (CAC) and/or voice coding issues**, when IP domains with restricted coding or CAC are managed. See section 8.10 for details.

Initiation of a three-party conference is not possible from a DECT handset.

DECT handsets cannot be part of a **parallel hunt** group and cannot use **barge-in** because these features are not supported for multi-line subscribers.

#### Use of prefixes (SEPLOS features):

Manager/Assistant features:

It is not possible to create **Assistant keys** on SIP set. Thus the Assistant features are limited. The SIP set **can not be Manager Set**. Manager/Assistant features have only be tested on a local node.

# 4.4 System Limits

Ascom IPBS/IPBL:

- Max 200 users per IPBS Master base station. (with high availability, 1000 otherwise).
- Max 500 users per IPBL. (with high availability, 1000 otherwise). Multiple sites; Multiple masters:
- 1,000 IP-DECT base station radios per master.
- 20,000 users/PARI master.
- 100 masters/mobility master.
- 20,000 users/mobility master.
- 1,000 IPBS radios/PARI master or 100 IPBL w/ radios/PARI master or a mix of IPBS/IPBL.

#### OmniPCX Enterprise R9:

• Max 5000 SIP users per node.

#### 4.5 Notes, remarks

The interworking tests only cover the Ascom DECT base stations and handsets. Support for Alcatel-Lucent or other third party vendor DECT handsets has not been evaluated.

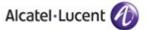

# 5 Application information

Application type: DECT/IP Solution. Ascom DECT handsets and

Ascom IP-DECT base stations linked to OXE via

SIP/IP/Ethernet.

Application commercial name: IP-DECT R5.1

**Application version**: IPBS[5.1.8], Bootcode[5.1.8], Hardware[IPBS1-A3/2A]

Interface type: SIP/IP/Ethernet

#### Brief application description:

The application consists of DECT base stations and associated Ascom handsets. DECT base stations are linked to OXE via SIP protocol.

All telephony features as provided by SEPLOS (SIP Endpoint Level of Service) are available to the handsets.

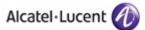

# 6 Tests environment

## 6.1 General architecture

The tests are performed on the Alcatel-Lucent TSS Applications International platform in the following environment:

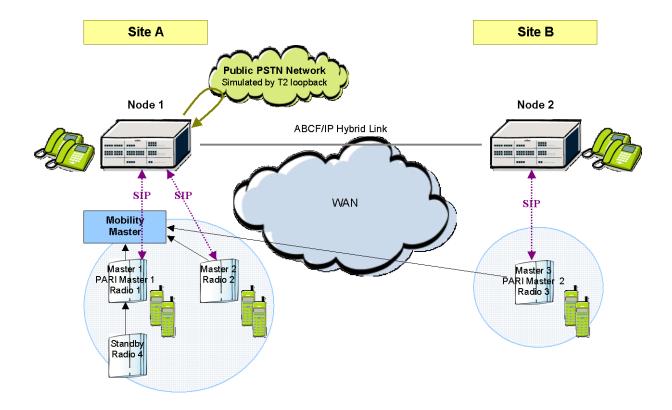

Figure 2 Test System Architecture

# 6.2 Hardware configuration

#### Alcatel-Lucent Communication Platform:

#### Node1:

- OmniPCX Enterprise common hardware
- Duplicated call servers
- Spatial redundancy (Different IP subnetworks)
- Two media gateways:

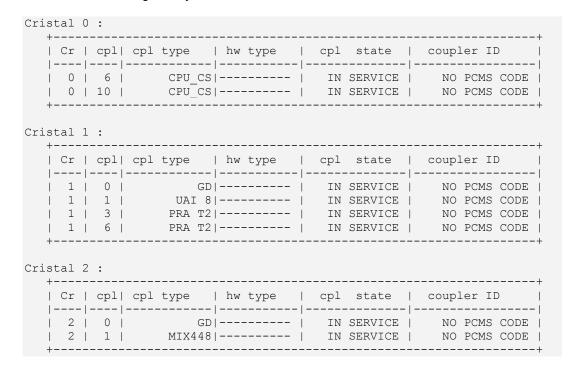

#### Node2:

- OmniPCX Enterprise crystal hardware (4400) voice hub
- Single CPU
- One INTIP:

| _ | - | type   | hw type  |          | _        | state          |                        | coupler ID             |
|---|---|--------|----------|----------|----------|----------------|------------------------|------------------------|
|   |   |        |          |          |          |                |                        |                        |
|   | l | 1      |          | -   -    |          |                | ·   -                  |                        |
| 1 |   | CPU7   |          |          | IN       | SERVICE        |                        | BAD PCMS CODE          |
| 3 |   | UA32   |          | 1        | IN       | SERVICE        |                        | BAD PCMS CODE          |
| 4 |   | INTIPA | INT-IP   |          | IN       | SERVICE        |                        | BAD PCMS CODE          |
|   | 3 | - '    | 3   UA32 | 3   UA32 | 3   UA32 | 3   UA32    IN | 3   UA32    IN SERVICE | 3   UA32    IN SERVICE |

#### Application platform:

- 2x Ascom IPBS1-A3/2A base stations Ascom DECT Handsets:
- 1x Ascom d62-Messenger DECT handset
- 1x Ascom d41-Advanced DECT handset
- 1x Ascom d81-Protector DECT handset

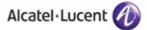

# 6.3 Software configuration

#### Alcatel-Lucent Communication Platform:

OmniPCX Enterprise R10.1 j2.501.11c

**Note**: Handsets are declared as SIP extensions (SIP Endpoint Level of Service - SEPLOS). This means that all telephone features must be tested once by prefixes and once locally on the phone, if available.

#### Recommended configuration:

OXE > SIP > SIP Registrar > SIP Min Expiration Date = 60.
 This is to allow for a 60 secs registration time for the IPBS, see IPBS recommended configuration below.

#### • Application platform:

Version: IPBS[5.1.8], Bootcode[5.1.8], Hardware[IPBS1-A3/2A]

#### Required configuration:

- IPBS > DECT > Master > Enbloc Dialing must be enabled.
- IPBS > DECT > Master > Send Inband DTMF must be disabled.
- IPBS > DECT > Master > Allow DTMF Through RTP must be enabled.

#### Recommended configuration:

- IPBS > VoIP > SIP > Registration time-to-live [sec]=60.
  - This is to ensure acceptable failover time in case of call server switchover (spatial redundancy).
  - It implies a limit of maximum 200 users declared per IPBS Master station.
  - It results in a mean failover time of 60 seconds (30+30) and a worst case failover time of 90 seconds (60+30).
  - At the same time, OXE > SIP > SIP Registrar > SIP Min Expiration Date = **60** must be set (see Appendix B).
- IPBS > DECT > Master > Hold Signalling=sendonly
   Other values seem to work also, but from experience, this method is best supported by OXE and has been tested in this report.
- IPBS > DECT > System > Coder, Frame (ms). Here, the same values as configured on OXE should be choosen.

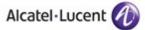

# 7 Test Result Template

The results are presented as indicated in the example below:

| Test | Action    | Result  | Comment   |
|------|-----------|---------|-----------|
|      | 7 (0(1011 | IXOCUIL | - Commont |

**Test/Step**: Number of the test/step. A test may comprise multiple steps depending on its complexity. Each step has to be completed successfully in order to conform to the test. Step 0 when present represents the initial state for all the following steps.

Action: describes which action to realize in order to set-up the conditions of the test.

**Result**: describes the result of the test from an external point of view.

- **OK** for positive result.
- NOK for negative result. In the latter case, the Comment column describes as precisely as possible the problem.
- N/A if this test is not applicable to this application. (Use Comment column to describe why)

**Comment**: This column has to be filled in when a problem occurs during the test and if any additional restriction applies or information has to be communicated. It must contain a high level evaluation of the localization of the responsibility: Alcatel-Lucent or the Partner.

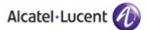

# 8 Test Results

# 8.1 Connectivity and Setup

## 8.1.1 Test Objectives

These tests shall verify that the different components are properly connected and can communicate together (the external application and the Alcatel-Lucent Communication Platform are connected and the interface link is operational).

#### 8.1.2 Test Results

| Test | Action                                                                                                    | Result | Comment                                                                                                    |
|------|----------------------------------------------------------------------------------------------------|--------|----------------------------------------------------------------------------------------------------|
| 1    | Provisioning                                                                                                    | ОК     | Via web interface on base stations. User declaration on Master base station. Possibility to use LDAP. See partner's documentation.                                                                           |
| 2    | DHCP registration (with OXE internal DHCP server)                                                                                                    | -      | Not tested                                                                                                    |
| 3    | NTP registration<br>(with OXE internal NTP server)                                                                                                    | ОК     | Time and date is displayed on the handsets (d62, d41 and d81). Only one NTP IP@ can be specified => issue in case of CPU switchover in spatial redundancy                                                    |
| 4A   | SIP registration, using OXE MAIN IP addresse(s) (without authentication)                                                                                     | OK     |                                                                                                    |
| 4B   | (without authentication)                                                                                                    | OK     | Both type DNS A and DNS SRV request are supported.                                                                                                    |
| 5    | Support of "423 Interval Too Brief" (1)                                                                                                    | ОК     | By default, OXE>SIP>SIP Registrar>Min Expires=1800s and IPBS>VoIP>SIP>Registration time-to-live [sec]=120s. So "423 Interval Too Brief" will be triggered by default. Values are configurable on both sides. |
| 6    | SIP registration with authentication:<br>Turn on SIP Digest authentication,<br>specify realm on OXE, and specify<br>user name and password on SIP<br>client. | ОК     | See note (2)                                                                                                    |

#### Notes:

- (1) On the SIP client, specify a default registration period inferior to that of OXE SIP registrar. OXE will reject with error "423 Interval Too Brief". Check that SIP set increases registration period accordingly.
- (2) SIP user name and password is configured in IPBS>Administration>Users.It must match OXE>SIP Authentication user name/password. If not matched, the set displays "PBX Out of service".

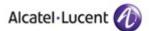

# 8.2 Outgoing Calls

## 8.2.1 Test Objectives

The calls are generated to several users belonging to the same network.

Called party can be in different states: free, busy, out of service, do not disturb, etc.

Calls to data devices are refused.

Points to be checked: tones, voice during the conversation, display (on caller and called party), hangup phase.

Note: dialing will be based on direct dialing number but also using programming numbers on the SIP phone.

## 8.2.2 Test Results

| Test | Action                                                                      | Result | Comment                                                                       |
|------|-----------------------------------------------------------------------------|--------|-------------------------------------------------------------------------------|
| 1    |                                                                             |        |                                                                               |
|      | (Check ring back tone, called party                                         | OK     | Tone and display OK                                                           |
|      | display)                                                                    |        |                                                                               |
| 2    | Call to a local user with overlap dialling:                                 |        | Only OK if Enbloc Dialing=No.                                                 |
|      | Dial a part of the number, wait and                                         | OK     | Dialled "10", then press dial button, then                                    |
|      | continue.                                                                   |        | dialled another "0". => Calls set 100.                                        |
| 3    | Call to a local user with overlap                                           |        |                                                                               |
|      | dialling, timeout:                                                          | NOK    | No timeout.                                                                   |
|      | Dial a part of the number, wait and stop.                                   |        |                                                                               |
| 4    | Call to a local user with overlap                                           |        |                                                                               |
|      | dialling, release: Dial a part of the number, wait and release              | OK     |                                                                               |
|      | the call.                                                                   |        |                                                                               |
| 5    | Call to local user with no answer.                                          | OK     | No timeout.                                                                   |
|      | Check timeout.                                                              | UK     | No timeout.                                                                   |
| 6    | Call to another SIP set                                                     |        |                                                                               |
|      | (Check ring back tone, called party                                         | OK     | Tone and display OK                                                           |
| 7    | display) Call to wrong number                                               |        | Display "\/accet" about tapes during 20                                       |
| ′    | (SIP: "404 Not Found")                                                      | OK     | Display: "Vacant", short tones during 30 sec and then the phone hangs up.     |
| 8    | ,                                                                           |        | sec and then the phone hangs up.                                              |
|      | (SIP: "183 Progress/487 Request                                             | 014    |                                                                               |
|      | Terminated")                                                                | OK     |                                                                               |
|      | e.g. max number of calls reached etc.                                       |        |                                                                               |
| 9    | ,                                                                           |        |                                                                               |
|      | (SIP: "486 Busy Here")                                                      | OK     | Short tones, "Hung up" after 30 secs.                                         |
| 40   | Check busy tone.                                                            |        | D'autau (Niatau antala)                                                       |
| 10   | Call to user in "Out of Service" state (SIP: "480 Temporarily Unavailable") | OK     | Display: "Not reachable", short tones                                         |
| 11   | Call to user in "Do not Disturb" state                                      |        | during 30 secs and the phone hung up.  OXE responds "183 Session Progress" in |
| ''   | Can to user in Do not Disturb state                                         | OK     | order to allow prefixes. No ring back tone.                                   |
|      |                                                                             |        | "Hung up" after 15 secs.                                                      |
| 12   | Call to local user, immediate forward                                       |        | <u> </u>                                                                      |
|      | (CFU).                                                                      | OK     |                                                                               |
|      | (SIP: "302 Moved Temporarily")(1)                                           |        |                                                                               |
| 13   | Call to local user, forward on no reply                                     | OK     | Callee set must be single line                                                |
| 4.1  | (CFNR). (1)                                                                 |        | Tames of mark to an igro mile                                                 |
| 14   | Call to local user, forward on busy                                         | OK     | Callee set must be single line                                                |
|      | (CFB). (1)                                                                  |        | Ţ.                                                                            |

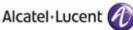

| 15 | Call to a local user with proxy Authentication                                                                                                    | OK |                                                                                             |
|----|----------------------------------------------------------------------------------------------------|----|---------------------------------------------------------------------------------------------|
| 16 | Call within same IP domain. SIP set in domain A (intradomain=without compression). Call to OXE set in domain A (intradomain=without compression).                 | ОК | Check order of codecs in SDP list. Check choosen codec. We expect G.711. => OK See note (2) |
| 17 | Call to another IP domain. SIP set in domain A (extradomain=with compression). Call to OXE set in domain B (extradomain=with compression).                        | ОК | Check order of codecs in SDP list. Check choosen codec. We expect G.729 => OK See note (2)  |
| 18 | Call to external number (via T2 loopback) (Check ring back tone, called party display)                                                                            | ОК | Ring back tone OK.                                                                          |
| 19 | Check generation of accounting ticket for external call                                                                                                    | -  | Not tested.                                                                                 |
| 20 | SIP session timer expiration:<br>Check if call is maintained or released<br>after the session timer has expired.                                                  | OK | Ok for both UPDATE and Re-INVITE methods.                                                   |
| 21 | Set lock/unlock. Dial the padlock prefix ("45"). Check that you can't dial other prefixes than unlock. To unlock, dial padlock prefix ("45") + personal password. | ОК |                                                                                             |
| 22 | Use of abbreviated numbers (Speed dialing) for both internal and external numbers.                                                                                | ОК |                                                                                             |

#### Notes:

- (1) For test cases with call to forwarded user: User is forwarded to another local user. Special case of forward to Voice Mail is tested in another section.
- (2) For IP domain tests, the following setup is used:

```
| number | 0 | 1 | 2 |
| type | NIPR | IP_R | IP_R |
| allowed | ffff | 1 | 10 |
| used | 0 | 0 | 0 |
| IPP Intr | G711 | G711 | G711 |
| IPP Extr | G711 | G729 | G711 |
```

Partner SIP set is in domain 1.

#### Tested:

IPBS>DECT>System>Coder=G729A, non exclusive.

OXE domain 1 calls SIP domain 1: G.711 proposed, G.711 chosen. (OK)

SIP domain 1 calls OXE domain 1: G.729, G.723, G.711 proposed, G.711 chosen. (OK)

OXE domain 2 calls SIP domain 1: G.729 proposed, G.729 chosen. (OK)

SIP domain 1 calls OXE domain 2: G.729, G.723, G.711 proposed, G.729 chosen. (OK)

IPBS>DECT>System>Coder=G711A, non exclusive.

SIP domain 1 calls OXE domain 1: G.711, G.729, G.723 proposed, G.711 chosen. (OK)

SIP domain 1 calls OXE domain 2: G.711, G.729, G.723 proposed, G.729 chosen. (OK)

When called, IPBS will choose the first (in order of appearance) coder in the received SDP list it can handle, independently of the preferred coder set in IPBS>DECT>System>Coder (and if Exclusive is not set).

When calling, IPBS sends preferred coder (IPBS>DECT>System>Coder) first in SDP list.

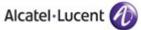

OXE chooses first codec that is acceptable, starting from proposed list.

# (3) We used the following setting for the test: OXE>SIP>SIP Gateway:

Session Timer: 180 Min Session Timer: 90

Session Timer Method + RE INVITE

Then waited more than 180 seconds to see if call was released.

# 8.3 Incoming Calls

## 8.3.1 Test Objectives

Calls will be generated using the numbers or the name of the SIP user.

SIP terminal will be called in different states: free, busy, out of service, forward ...

The states are to be set by the appropriate system prefixes unless otherwise noted.

Points to be checked: tones, voice during the conversation, display (on caller and called party), hangup phase.

#### 8.3.2 Test Results

| Test | Action                                                                                | Result        | Comment                                                                                                    |
|------|---------------------------------------------------------------------------------------|---------------|----------------------------------------------------------------------------------------------------|
| 1    | Local /network call to free SIP terminal (Check ring back tone, called party display) | OK/ OK        |                                                                                                    |
| 2    | Local/network call to busy SIP terminal                                               | OK/ OK        | Ascom sends 486 Busy Here. (OK) OXE immediately displays "Please go on hook" on calling set without Busy indication.                                                                                  |
|      | Local/network call to unplugged SIP terminal                                          | OK/ OK        | Busy ring tone heard                                                                                                    |
| 4    | Local/network call to SIP terminal in Do Not Disturb (DND) mode:                      |               |                                                                                                    |
|      | By local feature                                                                      | Not<br>Tested | SIP set display "busy" call from OXE set display "go on hook"                                                                                                    |
| 4B   | By system feature (SEPLOS) (prefix "42"+ user password)                               | OK            |                                                                                                    |
| 5    | Local/network/SIP call to SIP terminal in immediate forward (CFU) to local user:      |               |                                                                                                    |
| 5A   | By local feature                                                                      | Not<br>Tested |                                                                                                    |
| 5B   | (prefix "51"+number/"41")                                                             | ОК            | Ok, but after off-hook, display on final destination shows the number of forwared set instead of initial caller. When SIP set is caller, set briefly displays "Hung up", which can lead to confusion. |
| 6    | Local/network/SIP call to SIP terminal in immediate forward (CFU) to network number:  |               |                                                                                                    |
|      | By local feature                                                                      | Not<br>Tested |                                                                                                    |
| 6B   | By system feature (SEPLOS) (prefix "51"+number/"41")                                  | OK            | Same comment as 5B.                                                                                                    |

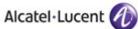

|      |                                                              | Loccin        |                                                            |
|------|--------------------------------------------------------------|---------------|------------------------------------------------------------|
| 7    | Local/network/SIP call to SIP terminal                       |               |                                                            |
|      | in immediate forward (CFU) to                                |               |                                                            |
| 7.0  | another SIP user                                             | Not           |                                                            |
| /A   | By local feature                                             | Not<br>Tested |                                                            |
| 7B   | By system feature (SEPLOS)                                   |               | Same comment as 5B.                                        |
| '5   | (prefix "51"+number/"41")                                    | OK            | Same comment as 3B.                                        |
| 8    | Local call to SIP terminal in "forward                       |               |                                                            |
|      | on busy" (CFB) state:                                        |               |                                                            |
| 8A   | By local feature                                             | Not           |                                                            |
|      |                                                              | Tested        |                                                            |
| 8B   | By system feature (SEPLOS)                                   |               | "Call waiting" must be activated for SIP                   |
|      | (prefix "52"+number/"41")                                    | OK            | set. Otherwise IPBS replies "Busy" for                     |
|      |                                                              |               | second call.                                               |
| 9    | Local call to SIP terminal in "forward                       | OK            |                                                            |
|      | on no reply" (CFNR)                                          |               |                                                            |
| 9A   | By local feature                                             | Not           |                                                            |
| OP   | By system feature (SEPLOS)                                   | Tested        | Same comment as EP                                         |
| 38   | (prefix "53"+number/"41")                                    | OK            | Same comment as 5B.                                        |
| 10   | Call to busy user, Call waiting.                             | Not           |                                                            |
| 10   | (Camp-on)(local feature)                                     | Tested        |                                                            |
| 11   | External call to SIP terminal.                               | . 50.00       |                                                            |
|      | Check that external call back number                         | OK            |                                                            |
|      | is shown correctly.                                          |               |                                                            |
| 12   | Identity secrecy/CLIR: Local call to                         |               | Display shows "External call" and a line of                |
|      | SIP terminal.                                                | OK            | asterisks.                                                 |
|      | Check that caller id is not shown.                           |               |                                                            |
| 13   | Display: Call to free SIP terminal from                      |               | Tested Ok for Latin-1 characters                           |
|      | user with a name containing non-                             | OK            |                                                            |
|      | ASCII characters. Check caller                               |               |                                                            |
| 1.4  | display.  Display: Call to free SIP terminal from            |               | Tested Ok for Latin-1 characters                           |
| 14   | user with a UTF-8 name containing                            |               | 1 GOLGU ON TOT LAUTH-T CHAIACLETS                          |
|      | non-ASCII characters. Check caller                           | OK            |                                                            |
|      | display.                                                     |               |                                                            |
| 15   | SIP set is part of a sequential hunt                         |               |                                                            |
|      | group. Call to hunt group. Check                             | OK            |                                                            |
|      | call/release.                                                |               |                                                            |
| 16   | SIP set is part of a cyclic hunt group.                      | OK            |                                                            |
|      | Call to hunt group. Check call/release.                      |               | D 16 16 0EB: 22                                            |
| 17   | SIP set is part of a parallel hunt group.                    | NI/A          | By default, SEPLOS sets are multiline.                     |
|      | Call to hunt group. Check call/release.                      | N/A           | Parallel hunt groups are not supported for multiline sets. |
| 10   | SIP set is declared as a twin set                            |               | When calling twin set directly, name of                    |
| 10   | (tandem). Call to main set and see if                        | OK            | main set is displayed on caller.                           |
|      | twin set rings. Take call with twin set.                     | OR            | main set is displayed on caller.                           |
| 18.2 |                                                              | A1.           | Ok, for attended transfer.                                 |
|      | set. (R + 4)                                                 | OK            | ,                                                          |
| 19   | Call Pick-up (Supervision):                                  |               |                                                            |
|      | A call from OXE set to another OXE                           |               |                                                            |
|      | set is picked up from a SIP set by                           | OK            |                                                            |
|      | dialling the call pick-prefix                                |               |                                                            |
|      | ("55"+number of target set)                                  |               |                                                            |
| 20   | Call Pick-up (Supervision):                                  |               |                                                            |
|      | A call from SIP set to another SIP set                       | OK            |                                                            |
|      | is picked up from a OXE set by dialling the call pick-prefix | OK            |                                                            |
|      | ("55"+number of target set)                                  |               |                                                            |
|      | ( 55 mumber of larger set)                                   |               |                                                            |

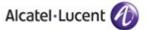

# 8.4 Features during Conversation

# 8.4.1 Test Objectives

Features during conversation between local user and SIP user must be checked. Check that right tones are generated on the SIP phone.

#### 8.4.2 Test Results

| Test | Action                                                | Result | Comment                                      |
|------|-------------------------------------------------------|--------|----------------------------------------------|
| 1    | Hold and resume (both directions)                     | OK     | Press R to put on hold, and press R again    |
|      | (Check tones)                                         |        | to resume.                                   |
| 2    | Second call to another local user.                    | OK     | Press R + second call number.                |
|      | Distant user is put on hold.                          |        | Enbloc dialing parameter must be enabled     |
|      | ·                                                     |        | on IPBS.                                     |
| 3    | Broker request                                        | OK     | R + "2" to switch between participants       |
|      | (toggle back and forth between both                   |        |                                              |
|      | lines, local feature)                                 |        |                                              |
| 4    | Release first call. Keep second call.                 | OK     | R + "1" to finish the current call           |
| 5    |                                                       |        |                                              |
|      | - Call between SIP set and OXE set.                   |        |                                              |
|      | - Put your call on hold.                              |        |                                              |
|      | - New call: Dial the prefix for call                  | ОК     | R + "402" + number.                          |
|      | parking ("402"+number).                               | OIX    | 10 402 i Hullibel.                           |
|      | Now call can be hung up.                              |        |                                              |
|      | Later call can be retrieved by calling                |        |                                              |
|      | prefix+number again.                                  |        |                                              |
| 6    | Send/receive DTMF                                     |        | DTMF are sent as RFC4733.                    |
|      |                                                       | OK     | Need to have IPBS>DECT>Master>Allow          |
|      |                                                       |        | DTMF through RTP enabled.                    |
| 7    | Three party conference initiated from                 |        |                                              |
|      | OXE set (suffix "3").                                 | OK     |                                              |
|      | Released by OXE set.                                  |        |                                              |
| 8    | Three party conference initiated from                 |        |                                              |
|      | SIP set (local feature).                              | N/A    | Feature not available.                       |
|      | Released by SIP set.                                  |        |                                              |
| 9    | ,                                                     |        | By default, SEPLOS sets are multiline.       |
|      | The SIP set is in conversation with                   | N/A    | Barge-in to multiline sets is not supported. |
|      | another set. A third set calls the SIP                |        |                                              |
|      | set and wants to barge-in.                            |        |                                              |
| 10   | Barge-in (Intrusion) from SIP set.                    |        |                                              |
|      | The SIP set calls another set which is                | OK     |                                              |
|      | in conversation.                                      |        |                                              |
| 44   | Then press the barge-in suffix "4".                   |        |                                              |
| 11   | ,                                                     |        |                                              |
|      | set.                                                  | OK     |                                              |
|      | The SIP set calls another set which is                | OK     |                                              |
|      | in conversation. Then press the call back suffix "5". |        |                                              |
| 40   | Busy Camp-on from SIP set.                            |        |                                              |
| 12   | The SIP set calls another set which is                |        |                                              |
|      | in conversation.                                      | OK     |                                              |
|      | Then press the camp-on suffix "6".                    |        |                                              |
| 12   | Voice mail deposit from SIP set.                      |        |                                              |
| 13   | The SIP set calls another set.                        |        |                                              |
|      |                                                       | OK     |                                              |
|      | Then press the messgae deposit suffix "8".            |        |                                              |
|      | SUIIIX O.                                             |        |                                              |

|    | Alcatel·Lucent 🕖                                                                                                    |    |  |  |  |  |
|----|----------------------------------------------------------------------------------------------------|----|--|--|--|--|
| 14 | Meet-me conference: Participate in ongoing meet-me conference from SIP set (prefix "509"+number+code). Released by SIP set. | ОК |  |  |  |  |

## 8.5 Call Transfer

#### 8.5.1 Test Objectives

During the consultation call step, the transfer service can be requested and must be tested. Several transfer services exist: Unattended Transfer, Semi-Attended Transfer and Attended Transfer. Audio, tones and display must be checked.

We use the following scenario, terminology and notation:

There are three actors in a given transfer event:

- A *Transferee*: the party being transferred to the Transfer Target.
- B *Transferor*: the party doing the transfer.
- C *Transfer Target*: the new party being introduced into a call with the Transferee.

There are three sorts of transfers in the SIP world:

- Unattended Transfer or Basic Transfer: The Transferor provides the Transfer Target's
  contact to the Transferee. The Transferee attempts to establish a session using that contact
  and reports the results of that attempt to the Transferor.
   Note: Unattended Transfer is not provided by the OXE
- Semi-Attended Transfer or Early Attended Transfer or Transfer on ringing:
  - 1. A (Transferee) calls B (Transferor).
  - 2. B (Transferor) calls C (Transfer Target). A is on hold during this phase. C is in ringing state (does not pick up the call).
  - 3. B executes the transfer. B drops out of the communication. A is now in contact with C, in ringing state. When C picks up the call it is in conversation with A.
- Attended Transfer or Consultative Transfer or Transfer in conversation:
  - 1. A (Transferee) calls B (Transferor).
  - 2. B (Transferor) calls C (Transfer Target). A is on hold during this phase. C picks up the call and goes in conversation with B.
  - 3. B executes the transfer. B drops out of the communication. A is now in conversation with C.

#### 8.5.2 Test Results

In the below table, SIP means a partner SIP set, OXE means a proprietary OXE (Z/UA/IP) set.

#### Semi-Attended Transfer (on Ringing)

Semi-Attended transfer procedure for Ascom handsets: Press "R" + destination number. Wait until ringing. Then hangup.

| Test | Action  |         |          | Result | Comment                                          |
|------|---------|---------|----------|--------|--------------------------------------------------|
|      | Α       | В       | С        |        |                                                  |
|      | Transfe | Transfe | Transfe  |        |                                                  |
|      | ree     | ror     | r Target |        |                                                  |
| 1    | CID     | OXE     | OXE/Ex   | OK/OK  | Transferee display not updated after transfer to |
|      | SIP     | UXE     | t Call   | UK/UK  | external                                         |

| Alcatel·Lucent ( | 1 |
|------------------|---|
|------------------|---|

| 2 | OXE/Ex<br>t Call  | SIP | OXE              | OK/OK |  |
|---|-------------------|-----|------------------|-------|--|
| 3 | OXE/Ex<br>t Call  | OXE | SIP              | OK/OK |  |
| 4 | OXE /<br>Ext call | SIP | SIP              | OK/OK |  |
| 5 | SIP               | OXE | SIP              | OK    |  |
| 6 | SIP               | SIP | OXE/Ex<br>t Call | OK/OK |  |
| 7 | SIP               | SIP | SIP              | OK    |  |

Note: When SIP set is target, often but not always, target shows a missed call after hang up, although transfer was successfull.

## **Attended Transfer (in Conversation)**

Attended transfer procedure for Ascom handsets: Press "R" + destination number. Wait until call establishment (off-hook). Then hangup.

| Test | Action              |                     |                          | Result | Comment                                                                                    |
|------|---------------------|---------------------|--------------------------|--------|--------------------------------------------------------------------------------------------|
|      | A<br>Transfe<br>ree | B<br>Transfe<br>ror | C<br>Transfe<br>r Target |        |                                                                                            |
| 8    | SIP                 | OXE                 | OXE/Ex<br>t Call         | OK/OK  | Transferee display not updated after transfer to external                                  |
| 9    | OXE/Ex<br>t Call    | SIP                 | OXE                      | OK/OK  |                                                                                            |
| 10   | OXE/Ex<br>t Call    | OXE                 | SIP                      | OK/OK  |                                                                                            |
| 11   | OXE /<br>Ext call   | SIP                 | SIP                      | OK/OK  |                                                                                            |
| 12   | SIP                 | OXE                 | SIP                      | OK     |                                                                                            |
| 13   | SIP                 | SIP                 | OXE/Ex<br>t Call         | OK/OK  | Transferee display not updated after transfer to external                                  |
| 14   | SIP                 | SIP                 | SIP                      | OK     | No display names, only numbers for both transferee and target after transfer and off hook. |

#### Note:

Transfer from Ascom set is done by pressing R + targetm then dial buttonm then hang up for transfer. (System option No Transfer on Hangup = disabled).

## 8.6 Attendant

# 8.6.1 Test Objectives

An attendant console is defined on the system. Call going to and coming from the attendant console are tested.

## 8.6.2 Test Results

| Test | Action                                              | Result | Comment |
|------|-----------------------------------------------------|--------|---------|
| 1    | Call to attendant (using attendant call prefix "9") | OK     |         |

| Alcatel·Lucent | 1 |
|----------------|---|
|----------------|---|

| 2 | Call to attendant (using attendant call prefix "9"), attendant transfers to OXE set / Ext Call, unattended.     | OK/ <mark>(OK)</mark> | Display not updated after transfer to external. |
|---|----------------------------------------------------------------------------------------------------|-----------------------|-------------------------------------------------|
| 3 | Call to attendant (using attendant call prefix "9"), attendant transfers to OXE set / Ext Call, attended.       | OK/ <mark>(OK)</mark> | Display not updated after transfer to external. |
| 4 | OXE set / Ext. calls to attendant (using attendant call prefix "9"), attendant transfers to SIP set, attended.  | OK/OK                 |                                                 |
| 5 | Call to attendant (using attendant call prefix "9"). Second incoming call while in conversation with attendant. | ОК                    | Second call is refused as expected.             |

# 8.7 Manager/Assistant

## 8.7.1 Test Objectives

Created Manager/Assistant configuration:

Manager set: IP Touch 4068 Assistant set: Ascom d62/d41 Created assistant call key.

#### 8.7.2 Test Results

| Test | Action                                                            | Result | Comment |
|------|-------------------------------------------------------------------|--------|---------|
| 1    | From manager set(OXE), call assistant(SIP) via assistant call key | OK     |         |

Note: It is not possible to create Assistant keys on SIP set.

Thus the Assistant features are limited. The SIP set can not be Manager Set.

## 8.8 Voice Mail

## 8.8.1 Test Objectives

Voice Mail notification, consultation and password modification must be checked. MWI (Message Waiting Indication) has to be checked.

#### 8.8.2 Test Results

| Test | Action                              | Result | Comment                                  |
|------|-------------------------------------|--------|------------------------------------------|
| 1    | A Voice Mail message for the SIP    |        |                                          |
|      | subscriber is generated.            | OK     |                                          |
|      | Check that MWI is activated.        |        |                                          |
| 2    | Message consultation                | OK     |                                          |
| 3    | Password modification               | OK     |                                          |
| 4    | SIP call to a OXE user forwarded to | ОК     |                                          |
|      | Voice Mail                          | OK     |                                          |
| 5    | OXE call to a SIP user forwarded to | OK     | Local feature OK / OXE system feature OK |
|      | Voice Mail                          | UK     |                                          |

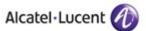

# 8.9 Duplication and Robustness

## 8.9.1 Test Objectives

Check how the system will react in case of a CPU reboot, switchover or link failure etc. The test system is configured with spatial redundancy (duplicate call servers on two different IP subnetworks).

For each configuration, check:

- Can new outgoing calls be made immediately after switchover?
- Are incoming calls (from new MAIN CS) accepted immediately after switchover?
- Are existing calls maintained after switchover?
- Can existing calls be modified (transfer, hang-up, etc.) immediately after switchover?
- Check if a session that has been started before switchover is maintained after switchover, i.e. does the new MAIN CS send session updates and is this accepted by the client?

#### 8.9.2 Test Results

| Test | Action                                                                                                    | Result | Comment                                                                                                    |
|------|----------------------------------------------------------------------------------------------------|--------|----------------------------------------------------------------------------------------------------|
| 1    | Spatial redundancy Configured by defining two SIP proxies: Primary = CS A, Secondary = CS B (Alternate proxy method). | (OK)   | No call from IPBS to OXE possible during time between switchover and next registration. After that Ok. Establish calls remain established after switchover but cannot be modified (on hold, hang up, etc.), even after reregistration! See note.     |
| 2    | Switchover to Passive Call Server (PCS). (IP link to main/stdby call servers down)                                    | (OK)   | No call from IPBS to OXE PCS possible during time between switchover and next registration. After that Ok. Establish calls remain established after switchover but cannot be modified (on hold, hang up, etc.), even after reregistration! See note. |
| 3    | Cir device resect.                                                                                                    |        |                                                                                                    |
|      | Check that calls are possible as soon                                                                                 | OK     |                                                                                                    |
|      | as device has come back to service.                                                                                   |        |                                                                                                    |
| 4    | remperent y and the trial time is a second                                                                            | OK     |                                                                                                    |
|      | Switchover to IPBS Standby Master:                                                                                    |        |                                                                                                    |
|      | See next section.                                                                                                    |        |                                                                                                    |

#### Notes:

Spatial redundancy using DNS method does NOT work.

DNS method configuration:

DNS1 = CSA

DNS2 = CS B

Proxy = nodename.domain

The consequence is that you cannot use both, spatial redundancy and PCS at the same time.

In order to have acceptable switchover time (<90 seconds), the registration timer has been decreased to 60 seconds. For performance reasons, this implies that the maximum number of users declared per IPBS master must be limited to 200. This is an Ascom limitation.

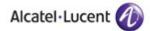

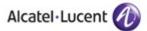

# 8.10 DECT Multi-Master/Multi-Site

## 8.10.1 Test Objectives

Test different combinations of sites and IP DECT base station toplogogies.

Each time:

Test basic call.

Test roaming and/or handover during conversation (if applicable).

Test failover (if applicable).

Single site, single master. Standby master. Two radios. No mobility master.

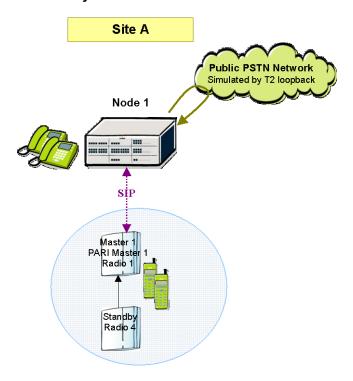

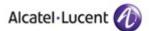

Single site, multi-master. Using mobility master on IPBS-1.

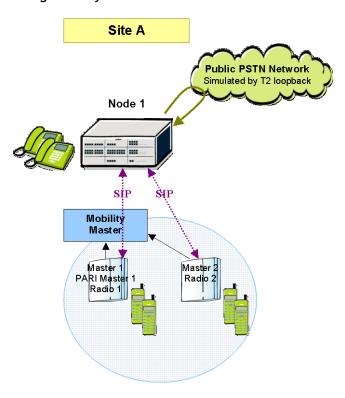

Multi-site, multi-master.
Using mobility master on IPBS-1.

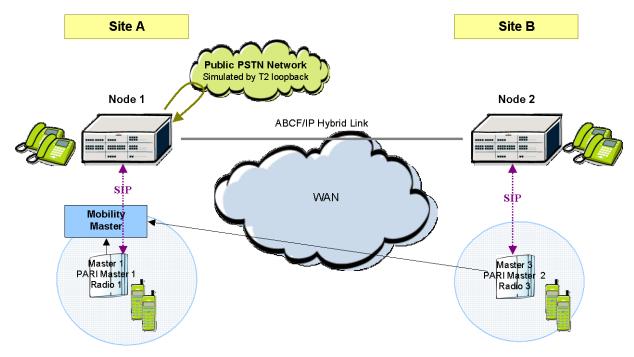

## 8.10.2 Test Results

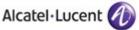

| Test | Action                                                                                          | Result | Comment                                                                                                    |
|------|-------------------------------------------------------------------------------------------------|--------|----------------------------------------------------------------------------------------------------|
|      | Single site, single master.<br>No mobility master.                                              |        |                                                                                                    |
| 1    | Handover between DECT base stations while in conversation                                       | OK     | Transparent for the PBX since RTP flows are maintained on the inital base station and bounce off to following base station. Warning: CAC might not be respected when handing over or roaming to a base station of a different IP domain. (1) |
| 2    | IPBS Master failure (physical down).<br>Switchover to IPBS Standby Master.                      | (OK)   | Works, but switch from Master to Standby can take up to 5 minutes, with intermittent network loss and reconnection of DECT handsets.  Switch back to Master is much quicker.  Calls are cut off.                                             |
|      | Single site, multi-master. Using mobility master.                                               |        |                                                                                                    |
| 3    | Call from set on Master 1/Radio 1 to node 1 local user                                          | OK     |                                                                                                    |
| 4    | Call from set on Master 2/Radio 1 to node 1 local user                                          | OK     | Potential CAC problems. See note (1).                                                                                                    |
| 5    | Call from set on Master 2/Radio 2 to set on Master 1/Radio 1. Handover from Radio 2 to Radio 1. | OK     | We end up with a double RTP flow from Radio 1 to Radio 2 and back (one-way)!                                                                                                    |
|      | Multi-site, multi-master. Using mobility master.                                                |        |                                                                                                    |
| 6    | Call from set declared on Master 3 to OXE node 2 local user.                                    | OK     | Potential CAC problems. See note (1).                                                                                                    |
| 7    | site A. Call to node 1 local user.                                                              | OK     | Potential CAC problems. See note (1).                                                                                                    |
| 8    | Roam a set declared on Master 3 to site A. Call to node 2 local user.                           | OK     | Potential CAC problems. See note (1).                                                                                                    |
| 9    | Roam a set declared on Master 3 to site A. Call to node 1 SIP user.                             | OK     | Potential CAC problems. See note (1).                                                                                                    |

#### Notes:

(1) IPBS uses the following operation principle: SIP signaling is always performed by the Master IPBS where the user is declared. Media channels (RTP) are established to/from the base station where the handset is located. This means that IP addresses of signaling and media endpoints are different if handset is located on a base station different from its Master.

OXE uses the IP address of declared SIP extension (signaling address) to determine IP domain association and therefore CAC and codec choice.

#### Consider the following figure:

A DECT handset is declared on Site A, IPBS Master 1.

Signaling of this handset always goes to Node 1, coming from IPBS Master 1.

RTP will be established with Radio 1, which has the same IP address.

Correct CAC and coding algorithm can be applied.

If the handset moves to site B, signaling still goes from Master 1 to Node 1, but RTP will be established with Radio 3, with a different IP address.

As signaling address is used to check CAC/codec, user is still seen in IP domain 1 although RTP will be established to IP domain 2.=> Wrong CAC and codec will be applied!

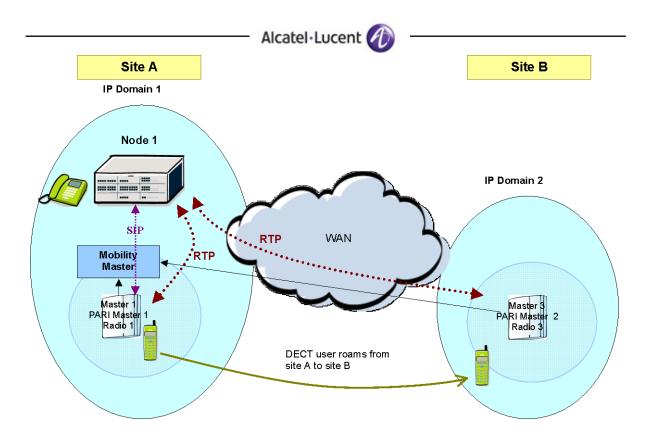

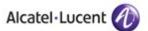

# 9 Appendix A: AAPP member's application description

The IP-DECT system from Ascom combines the VoIP world with traditional wireless DECT in an innovative package. One unique advantage is that you can have both packet data and high-quality voice connections on the same network and look forward to superb quality of service in addition to excellent messaging capabilities in a secure radio environment.

The multi-master concept was introduced with IP-DECT release 3 (R3), and enables a completely new principle on how to build large systems and gives the opportunity to balance the load between different IP-PBX's

The picture below illustrates a typical multi-Master system:

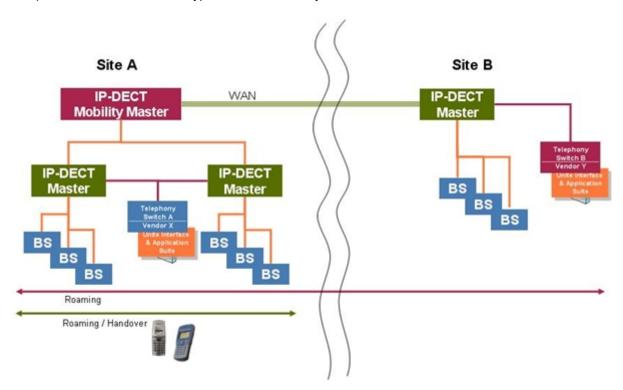

Ascom IP-DECT includes the following:

- Multi-Masters and large systems
- 1-1,000 users per Master
- Up to 20,000 users per PARI-Master
- Up to 100 masters per Mobility Master
- Up to 100,000 users per Mobility Master
- Up to 1,000 IP-DECT Base Stations per PARI-Master or 100 IP-DECT Gateways per PARI-Master or a mix of those
- Load Distribution & Redundancy
- Central Management, OTA
- Easy configuration
- Active Directory data base replication
- IP security
- Fault reporting and statistics

Note: IP-DECT R4 software cannot be run in parallel with previous (R1, R2, R3) software versions in the same system.

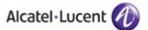

#### Configuration

For configuration of the Ascom IP-DECT system, see the corresponding Ascom documentation (Installation and Operation Manual - IP-DECT Base Station and IP-DECT Gateway (software version 4.1.x)).

The following screenshots show only the specific configuration parameters needed for interworking with the OmniPCX Enterprise, and only if it differs from default configuration.

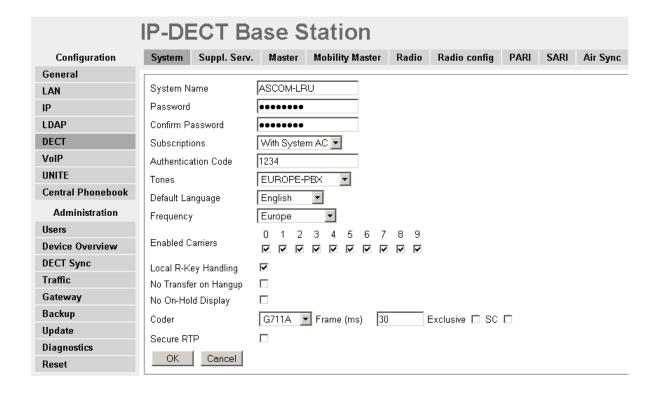

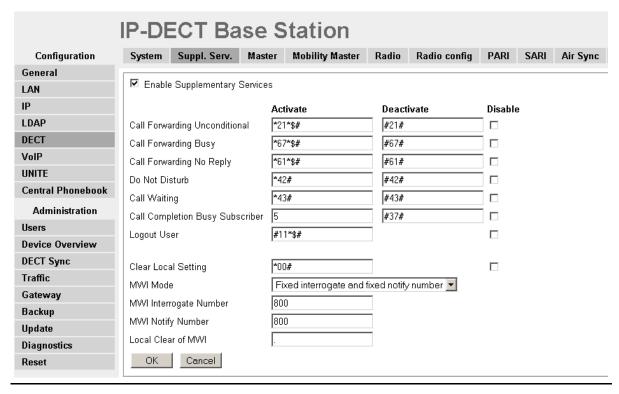

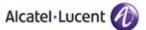

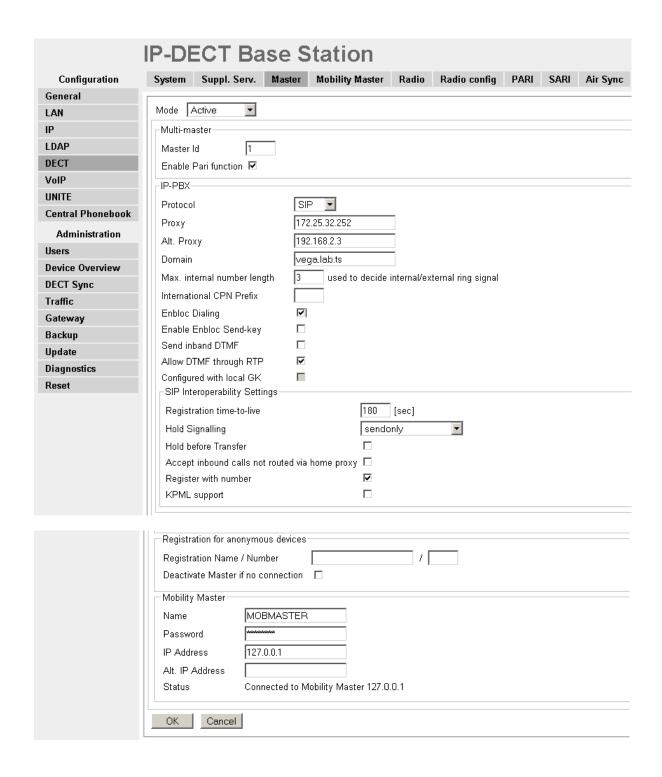

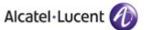

# 10 Appendix B: Alcatel-Lucent Communication Platform: configuration Requirements

Handsets are declared as SEPLOS SIP users (SIP extension):

```
-Review/Modify: Users-
           Node Number (reserved) : 1
                Directory Number: 150
                  Directory name : ASCOM
             Directory First Name : Anna
             UTF-8 Directory Name : ----
       UTF-8 Directory First Name : -----
                   Location Node: 1
                   Shelf Address: 255
                   Board Address: 255
                Equipment Address: 255
                       Set Type + SIP extension
                   Entity Number: 1
                    Set Function + Default
                    Profile Name : -----
                    Key Profiles + None
                Domain Identifier: 0
                     Language ID: 1
                     Secret Code : ****
```

### SIP Gateway configuration as used in tests:

```
-Review/Modify: SIP Gateway-
           Node Number (reserved) : 1
             Instance (reserved) : 1
             Instance (reserved) : 1
                  SIP Subnetwork: 4
                 SIP Trunk Group: 4
                     IP Address : 172.25.32.252
             Machine name - Host : vega
           SIP Proxy Port Number: 5060
       SIP Subscribe Min Duration: 1800
       SIP Subscribe Max Duration: 86400
                   Session Timer: 180
               Min Session Timer: 180
            Session Timer Method + RE INVITE
            DNS local domain name : lab.ts
                       DNS type + DNS A
             SIP DNS1 IP Address : -----
             SIP DNS2 IP Address: -----
                     SDP IN 180 + True
                     Cac SIP-SIP + True
```

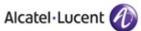

## SIP Registrar configuration as used in tests:

```
Review/Modify: SIP Registrar

Node Number (reserved): 1

Instance (reserved): 1

Instance (reserved): 1

SIP Min Expiration Date: 60

SIP Max Expiration Date: 86400
```

#### Software locks:

177: Total number of SIP users (including SIP devices and extensions).

345: Number of SIP extensions users (SEPLOS).

#### Suffix Plan (Default):

- 1 Broker Call
- 2 Consultation Call
- 3 Three-Party Conference
- 4 Barge-in (Intrusion)
- 5 Callback On Free Or Busy Set
- 6 Busy Camp-on
- 7 Paging Request
- 8 Voice Mail Deposit
- \* DTMF end-to-end dialing

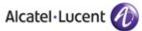

## Prefix plan on OmniPCX TSS lab system (default):

| dir     | mean                                                      |
|---------|-----------------------------------------------------------|
| 400     |                                                           |
| 101     | Recordable Voice Guides                                   |
| 102     | Park Call/Retrieve                                        |
| 103     | Charging meter readout                                    |
| 104     | Associated Set No Modif                                   |
| 105     | Password modification                                     |
| 106     | Redial last number                                        |
| 107     | Night service answering                                   |
| 108     | Contrast programmation                                    |
| 109     | Secret/Identity                                           |
| 11      | Forward cancellation                                      |
|         |                                                           |
| 12      | Do_not_disturb                                            |
| 13      | Voice_Mail                                                |
| 14      | Canc_auto_call_back_on_busy                               |
| 15      | PadLock                                                   |
| 16      | Consult_Call_back_list                                    |
| 170     | Waiting_call_consultation                                 |
| 171     | Business_account_code                                     |
| 172     | Consult_Messages                                          |
| 173     | Paging_call_answer                                        |
| 174     | Language                                                  |
| 180     | Set_group_entry                                           |
| 181     | Set_group_exit                                            |
| 182     | Switch_off_Message_LED                                    |
| 183     | Mask Remote Calling Identity                              |
| 184     | Cancel Remote forward                                     |
| 185     | Overfl_busy_to_assoc_set                                  |
| 186     | Overf busy/no repl assoc set                              |
| 187     | Recording Conversation                                    |
| 190     | Ubiquity Mobile Programming                               |
| 191:493 | Ubiquity Services Pfx                                     |
| 195     | Ubiquity Assistant                                        |
| 500     | Last Caller Call back                                     |
| 501     | Remote forward                                            |
| 502     | Overflow on associated set                                |
| 503     |                                                           |
|         | Cancel_Overfl_on_assoc_set                                |
| 504     | Protection_against_beeps                                  |
| 505     | Substitution                                              |
| 06      | Wake_up/appointment_remind                                |
| 507     | Cancel_Wake_up                                            |
| 508     | Forward_cancel_by_destinat                                |
| 509     | Meet_me_Conference                                        |
| 51      | Immediate_forward                                         |
| 52      | Immediate_forward_on_busy                                 |
| 53      | Forward_on_no_reply                                       |
| 54      | Forward_on_busy_or_no_reply                               |
| 55      | Direct call pick up                                       |
| 56      | Group call pick up                                        |
| 570     | Voice Mail Deposit                                        |
| 80      | Tone test                                                 |
| 81      | Personal directory Progr                                  |
| 82      | Personal Directory Use                                    |
| 83      | Force type identification pfx                             |
| 584     | Suite Wakeup                                              |
| 585     | Suite Wakeup Cancel                                       |
| 586     | Suite Dont Disturb                                        |
| 587     | Room status management                                    |
| 588     | Mini bar                                                  |
|         |                                                           |
| 589     | Direct_Paging_Call                                        |
| 591     | Pabx_address_in_DPNSS                                     |
| 599     | Professional_trunk_seize                                  |
| 399     | Pabx_address_in_DPNSS                                     |
| 9       | Attendant_Call                                            |
| +       | DTMF_End_to_End_Dialling<br> Speed_call_to_associated_set |
| #       |                                                           |

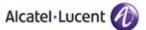

# 11 Appendix C: AAPP member's escalation process

The following list of contacts can be used to escalate issues regarding the Ascom IP-DECT platform:

| Company/Country                     | Technical Manager/<br>Service Manager | e-mail                               |
|-------------------------------------|---------------------------------------|--------------------------------------|
| Ascom AG, Wireless<br>Solutions, CH | Christoph Gsell                       | christoph.gsell@ascom.ch             |
| Ascom Tateco AS, NO                 | Morten S. Pettersen                   | Morten.Pettersen@ascom.no            |
| Ascom Nira BV, NL                   | Kees Voorwinden                       | Kees.Voorwinden@ascom.nl             |
| Ascom Nira BV, NL                   | Jacques Koring                        | Jacques.Koring@ascom.nl              |
| Ascom Tele-Nova Ltd, UK             | Adrian Davenport                      | Adrian.Davenport@ascomtelenova.co.uk |
| Ascom Wireless Solutions Inc., USA  | Tim Overstreet                        | Tim.Overstreet@ascomwireless.com     |
| Ascom France, FR                    | Jose Rodrigues                        | jose.rodrigues@ascom.fr              |
| Ascom Danmark, DK                   | Jaap Bootsman                         | Jaap.bootsman@ascom.dk               |
| Ascom Germany GmbH,<br>DE           | Hermann Füg                           | Hermann.Fueg@ascom.de                |
| Ascom NV/SA, BE                     | Kees Voorwinden                       | Kees.Voorwinden@ascom.nl             |
| Ascom Austria, AT                   | Bernhard Muller                       | Bernhard.muller@ascom.com            |
| Ascom Sverige, SE                   | Charlotta Nordelöf                    | Charlotta.nordelöf@ascom.se          |
| Exhibo SpA, IT                      | Domenico Pirillo                      | domenico.pirillo@exhibo.it           |
| International                       | Marko Savinainen                      | marko.savinainen@ascom.se            |

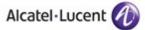

# 12 Appendix D: AAPP program

# 12.1 Alcatel-Lucent Application Partner Program (AAPP)

Complete e-business solutions at your disposal

The Alliance & Application Partner Program is designed to support companies that develop communication applications for the enterprise market, based on Alcatel-Lucent's Omni product family.

The program provides tools and support for developing, verifying and promoting compliant third-party applications that complement Alcatel-Lucent's Omni-based products. Alcatel-Lucent facilitates market access for compliant applications.

The Alcatel-Lucent Application Partner Program (AAPP) has two main objectives:

- Provide easy interfacing for Alcatel-Lucent communication products:
   Alcatel-Lucent's communication products for the enterprise market include infrastructure
   elements, platforms and software suites. To ensure easy integration, the AAPP provides a
   full array of standards-based application programming interfaces and fully-documented
   proprietary interfaces. Together, these enable third-party applications to benefit fully from the
   potential of Alcatel-Lucent products.
- Test and verify a comprehensive range of third-party applications: to ensure proper inter-working, Alcatel-Lucent tests and verifies selected third-party applications that complement its portfolio. Successful candidates, which are labelled Alcatel-Lucent Compliant Application, come from every area of voice and data communications.

The Alcatel-Lucent Application Partner Program covers a wide array of third-party applications/products designed for voice-centric and data-centric networks in the enterprise market, including terminals, communication applications, mobility, management, security, ...

#### Web site

If registered Application Partner, you can access the AAPP website at this URL: http://applicationpartner.alcatel-lucent.com

#### 12.2 Alcatel-Lucent.com

You can access the Alcatel-Lucent website at this URL: http://www.Alcatel-Lucent.com/

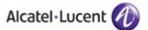

# 13 Appendix E: AAPP Escalation process

#### 13.1 Introduction

The purpose of this appendix is to define the escalation process to be applied by the Alcatel-Lucent Business Partners when facing a problem with the solution certified in this document.

The principle is that Alcatel-Lucent Technical Support will be subject to the existence of a valid InterWorking Report within the limits defined in the chapter "Limits of the Technical support".

In case technical support is granted, Alcatel-Lucent and the Application Partner, are engaged as following:

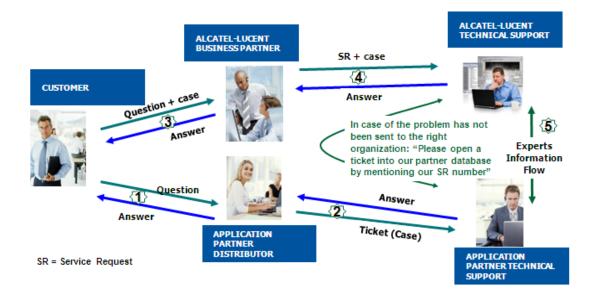

(\*) The Application Partner Business Partner can be a Third-Party company or the Alcatel-Lucent Business Partner itself

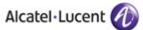

# 13.2 Escalation in case of a valid Inter-Working Report

The InterWorking Report describes the test cases which have been performed, the conditions of the testing and the observed limitations.

This defines the scope of what has been certified.

If the issue is in the scope of the IWR, both parties, Alcatel-Lucent and the Application Partner, are engaged:

- Case 1: the responsibility can be established 100% on Alcatel-Lucent side.

  In that case, the problem must be escalated by the ALU Business Partner to the Alcatel-Lucent Support Center using the standard process: open a ticket (eService Request -eSR)
- Case 2: the responsibility can be established 100% on Application Partner side.

  In that case, the problem must be escalated directly to the Application Partner by opening a ticket through the Partner Hotline. In general, the process to be applied for the Application Partner is described in the IWR.
- Case 3: the responsibility can not be established. In that case the following process applies:
  - The Application Partner shall be contacted first by the Business Partner (responsible for the application, see figure in previous page) for an analysis of the problem.
  - The Alcatel-Lucent Business Partner will escalate the problem to the Alcatel-Lucent Support Center only if the Application Partner <u>has demonstrated with traces a problem on the Alcatel-Lucent side</u> or if the Application Partner (not the Business Partner) needs the involvement of Alcatel-Lucent.

In that case, the Alcatel-Lucent Business Partner must provide the reference of the Case Number on the Application Partner side. The Application Partner must provide to Alcatel-Lucent the results of its investigations, traces, etc, related to this Case Number.

Alcatel-Lucent reserves the right to close the case opened on his side if the investigations made on the Application Partner side are insufficient or do no exist.

Note: Known problems or remarks mentioned in the IWR will not be taken into account.

For any issue reported by a Business Partner outside the scope of the IWR, Alcatel-Lucent offers the "On Demand Diagnostic" service where Alcatel-Lucent will provide 8 hours assistance against payment.

**IMPORTANT NOTE 1:** The possibility to configure the Alcatel-Lucent PBX with ACTIS quotation tool in order to interwork with an external application is not the guarantee of the availability and the support of the solution. The reference remains the existence of a valid InterWorking Report.

Please check the availability of the Inter-Working Report on the AAPP (URL: <a href="https://private.applicationpartner.alcatel-lucent.com">https://private.applicationpartner.alcatel-lucent.com</a>) or Enterprise Business Portal (Url: Enterprise Business Portal) web sites.

**IMPORTANT NOTE 2:** Involvement of the Alcatel-Lucent Business Partner is mandatory, the access to the Alcatel-Lucent platform (remote access, login/password) being the Business Partner responsibility.

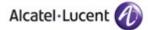

## 13.3 Escalation in all other cases

These cases can cover following situations:

- 1. An InterWorking Report exist but is not valid (see Chapter 2 "Validity of an Interworking Report")
- 2. The 3<sup>rd</sup> party company is referenced as <u>AAPP participant</u> but there is no official InterWorking Report (no IWR published on the Enterprise Business Portal for Business Partners or on the Alcatel-Lucent Application Partner web site),
- 3. The 3<sup>rd</sup> party company is NOT referenced as AAPP participant

In all these cases, Alcatel-Lucent offers the "On Demand Diagnostic" service where Alcatel-Lucent will provide 8 hours assistance against payment.

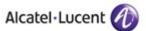

# 13.4 Technical Support access

The Alcatel-Lucent **Support Center** is open 24 hours a day; 7 days a week:

- e-Support from the Application Partner Web site (if registered Alcatel-Lucent Application Partner): http://applicationpartner.alcatel-lucent.com
- e-Support from the Alcatel-Lucent Business Partners Web site (if registered Alcatel-Lucent Business Partners): <a href="https://businessportal.alcatel-lucent.com">https://businessportal.alcatel-lucent.com</a> click under "Let us help you" the eService Request link
- e-mail: <a href="mailto:Ebg\_Global\_Supportcenter@alcatel-lucent.com">Ebg\_Global\_Supportcenter@alcatel-lucent.com</a>
- Fax number: +33(0)3 69 20 85 85
- Telephone numbers:

Alcatel-Lucent Business Partners Support Center for countries:

| Country        | Supported language | Toll free number |
|----------------|--------------------|------------------|
| France         |                    |                  |
| Belgium        | French             |                  |
| Luxembourg     |                    |                  |
| Germany        |                    |                  |
| Austria        | German             |                  |
| Switzerland    |                    |                  |
| United Kingdom |                    |                  |
| Italy          |                    |                  |
| Australia      | 1                  |                  |
| Denmark        |                    |                  |
| Ireland        |                    |                  |
| Netherlands    |                    | +800-00200100    |
| South Africa   |                    |                  |
| Norway         | -English           |                  |
| Poland         | Liigusii           |                  |
| Sweden         |                    |                  |
| Czech Republic |                    |                  |
| Estonia        |                    |                  |
| Finland        |                    |                  |
| Greece         |                    |                  |
| Slovakia       |                    |                  |
| Portugal       |                    |                  |
| Spain          | Spanish            |                  |

For other countries:

English answer: + 1 650 385 2193 French answer: + 1 650 385 2196 German answer: + 1 650 385 2197 Spanish answer: + 1 650 385 2198

**END OF DOCUMENT**